#### **RESISTÊNCIA DOS MATERIAIS II**

**TORÇÃO PARTE IV**

Prof. Dr. Daniel Caetano

2014 - 2

### Objetivos

- Conceituar fluxo de cisalhamento
- Determinar distribuição de tensões de cisalhamento em tubos de paredes finas sob torção

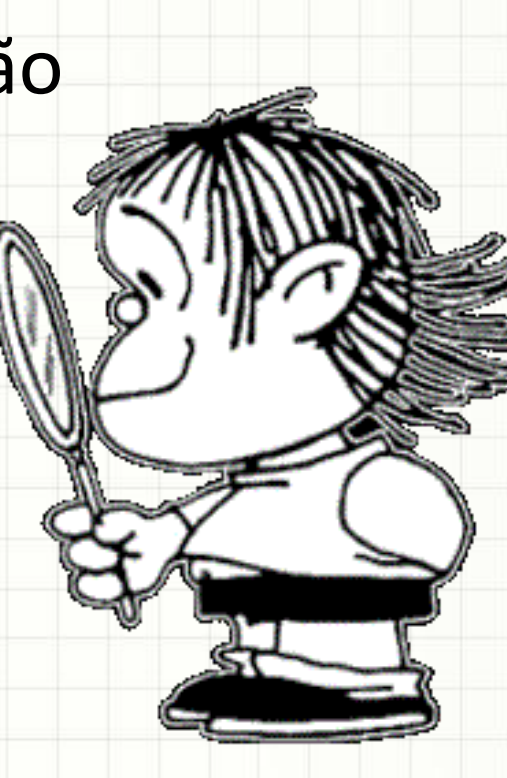

### Material de Estudo

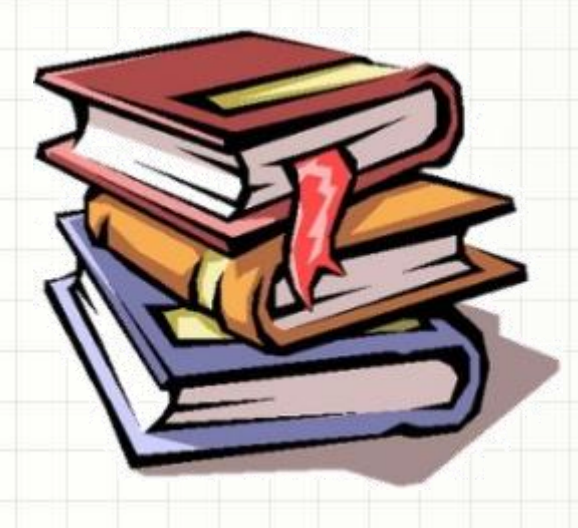

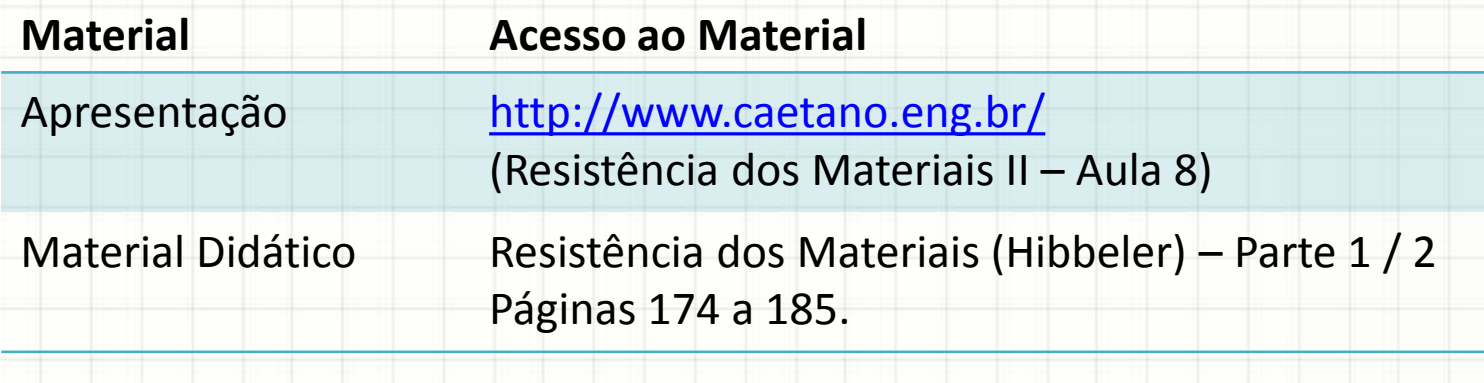

**RELEMBRANDO:** 

# TORÇÃO E TORQUE

#### Fórmulas para Torção

• Pelo que vimos até agora...

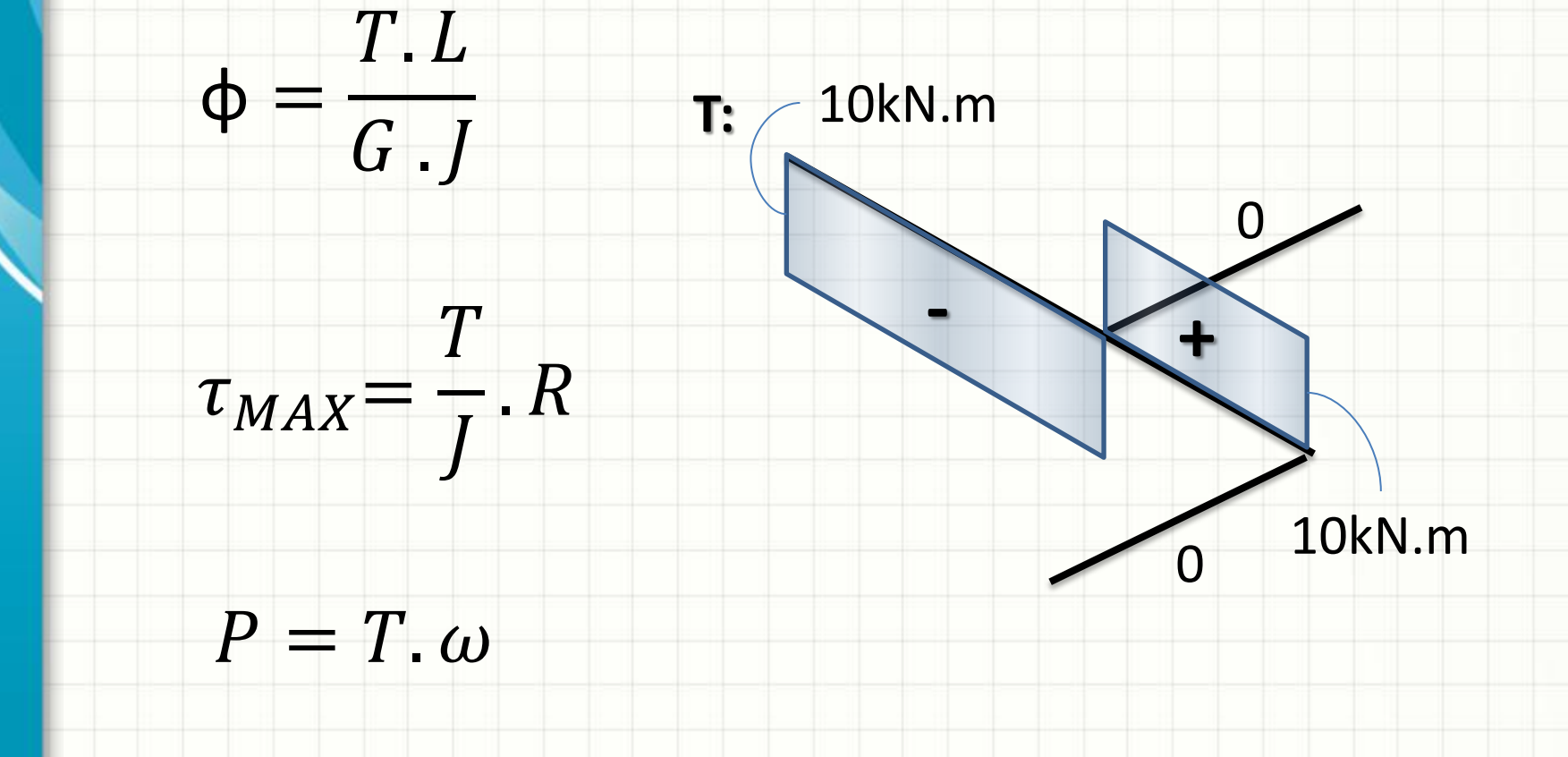

#### Fórmulas para Torção

• Princípio da Superposição

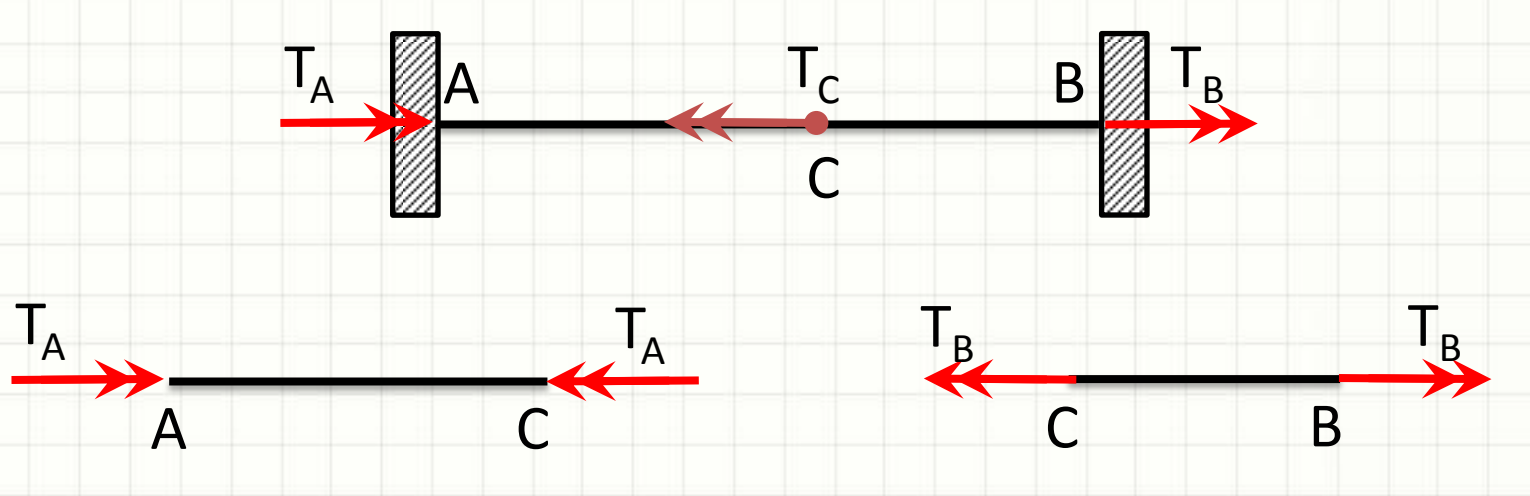

- Pela estática:  $T_A = T_C T_B$
- Compatibilidade?
	- Ponto C é o mesmo em duas barras... Logo...
	- $-\Phi_{C,A} = \Phi_{C,B}$

# **TUBOS DE PAREDES FINAS: FLUXO DE CISALHAMENTO**

#### • Na primeira aula de torção:

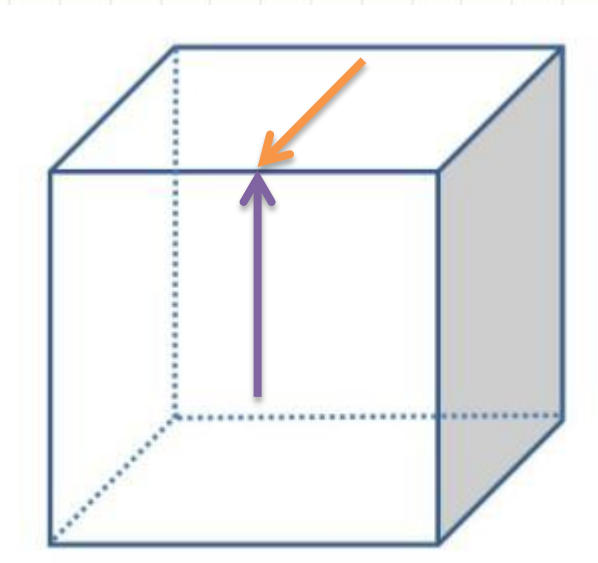

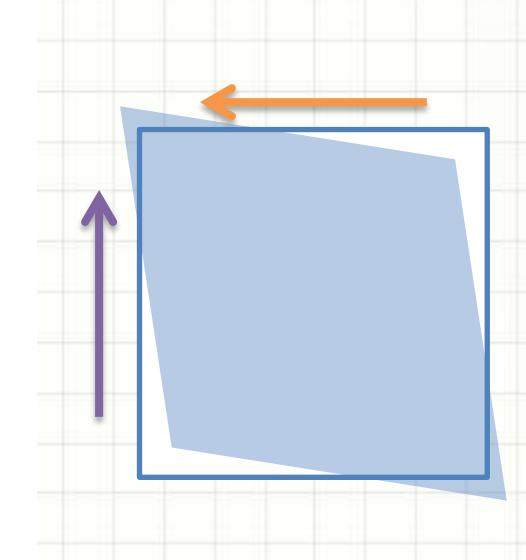

• Por que ocorre essa reação?

• Vejamos um caso mais simples e direto:

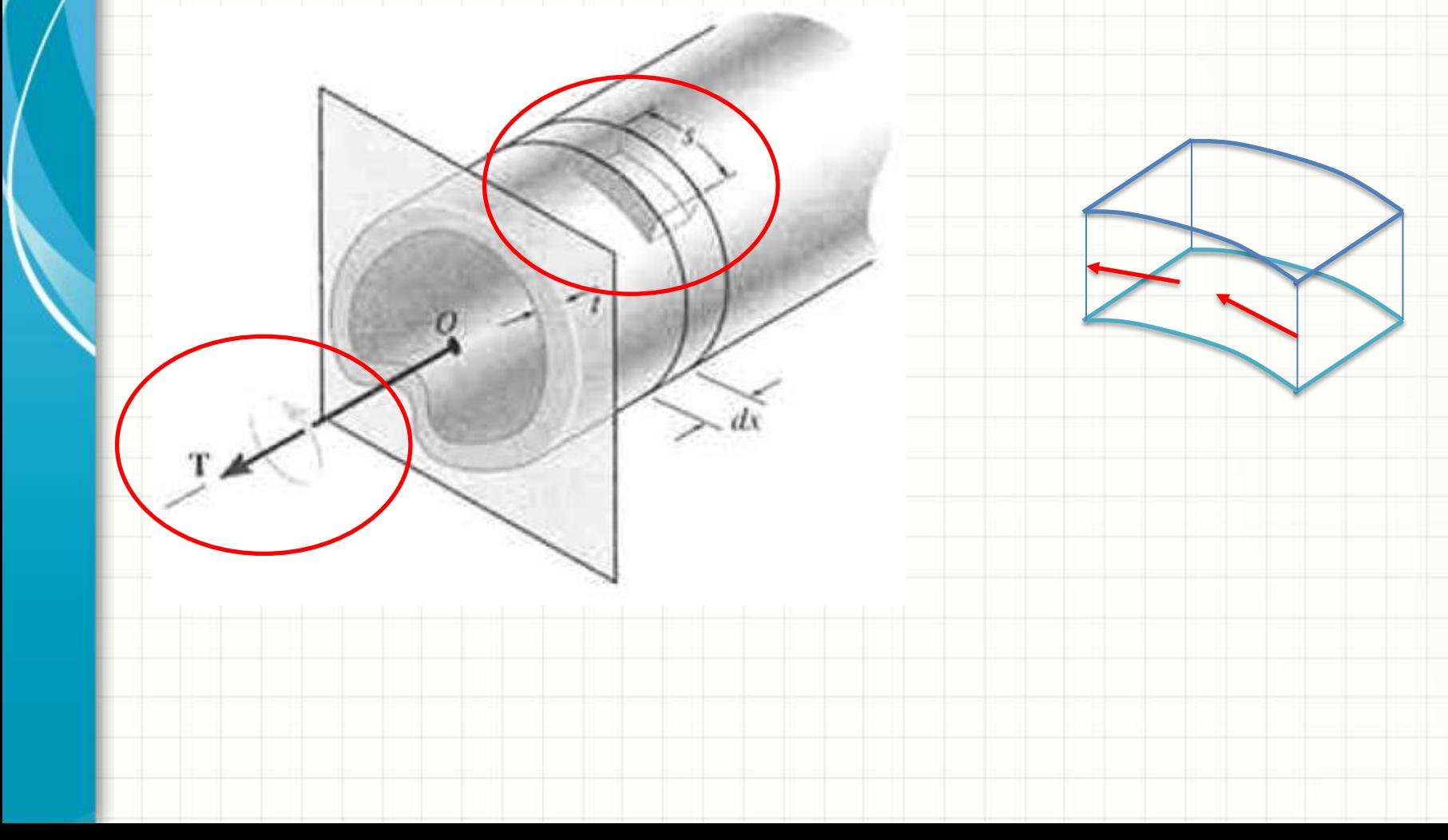

• Vejamos um caso mais simples e direto:

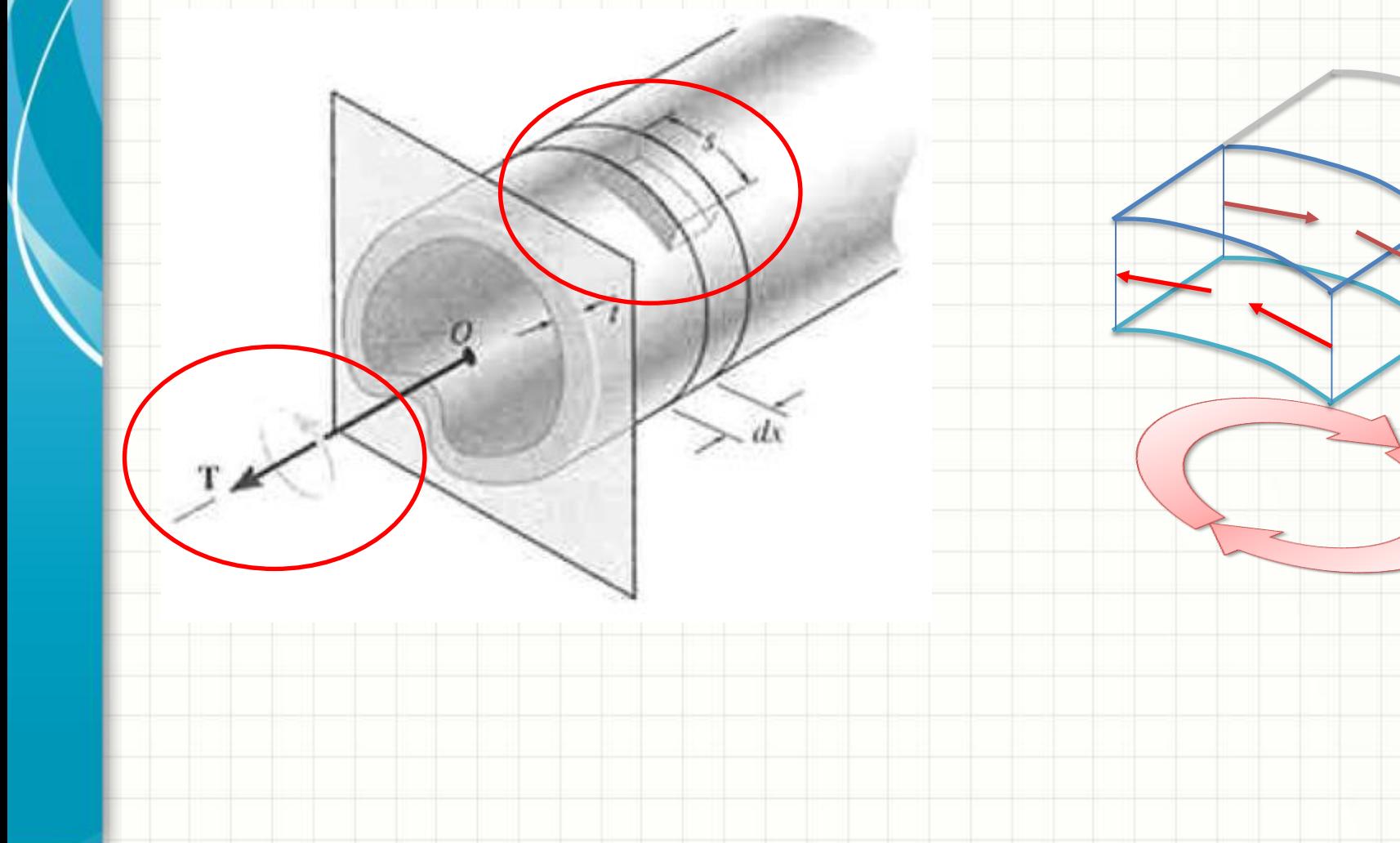

• Vejamos um caso mais simples e direto:

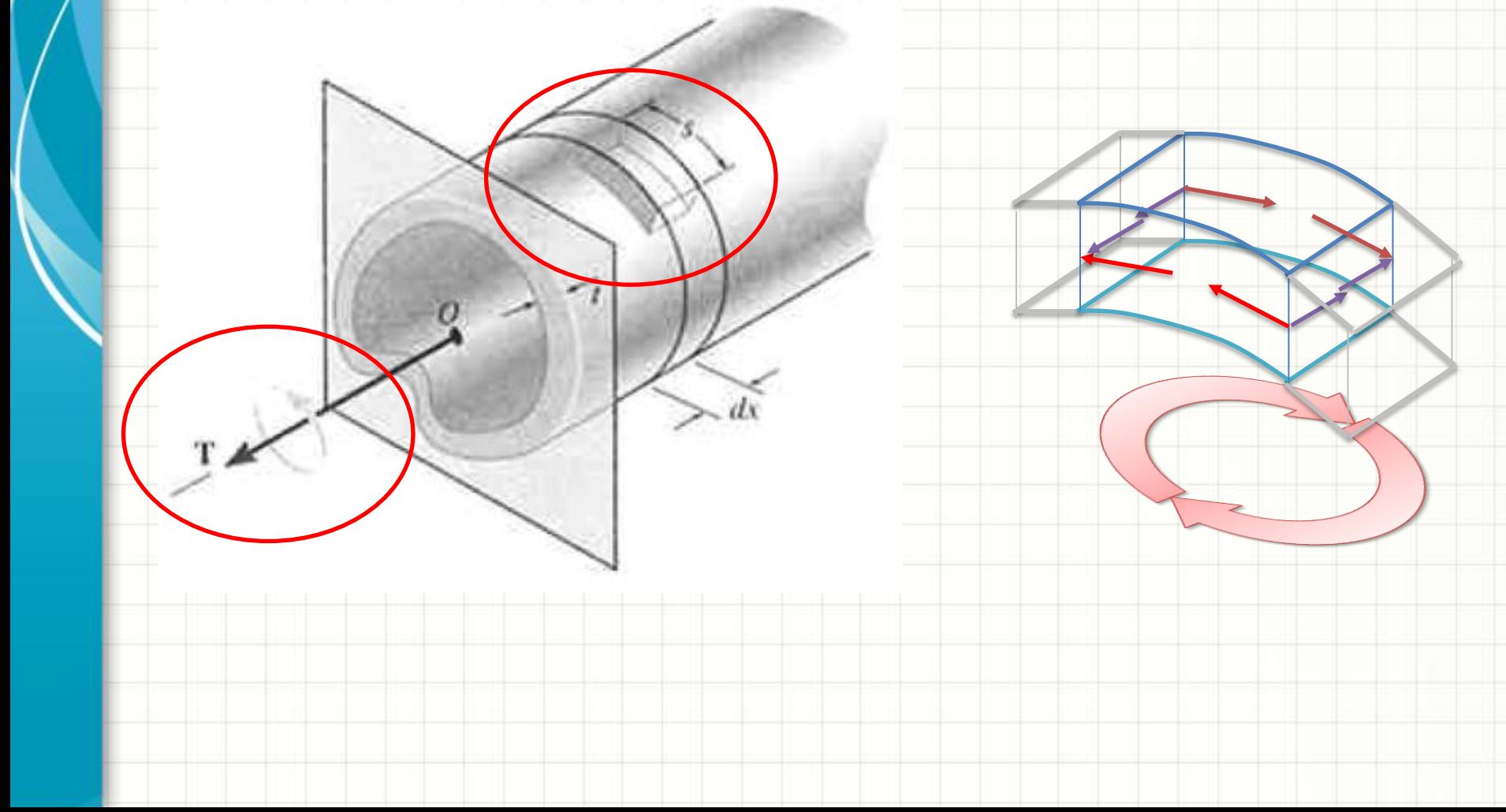

#### · Vamos analisar com calma esse equilíbrio

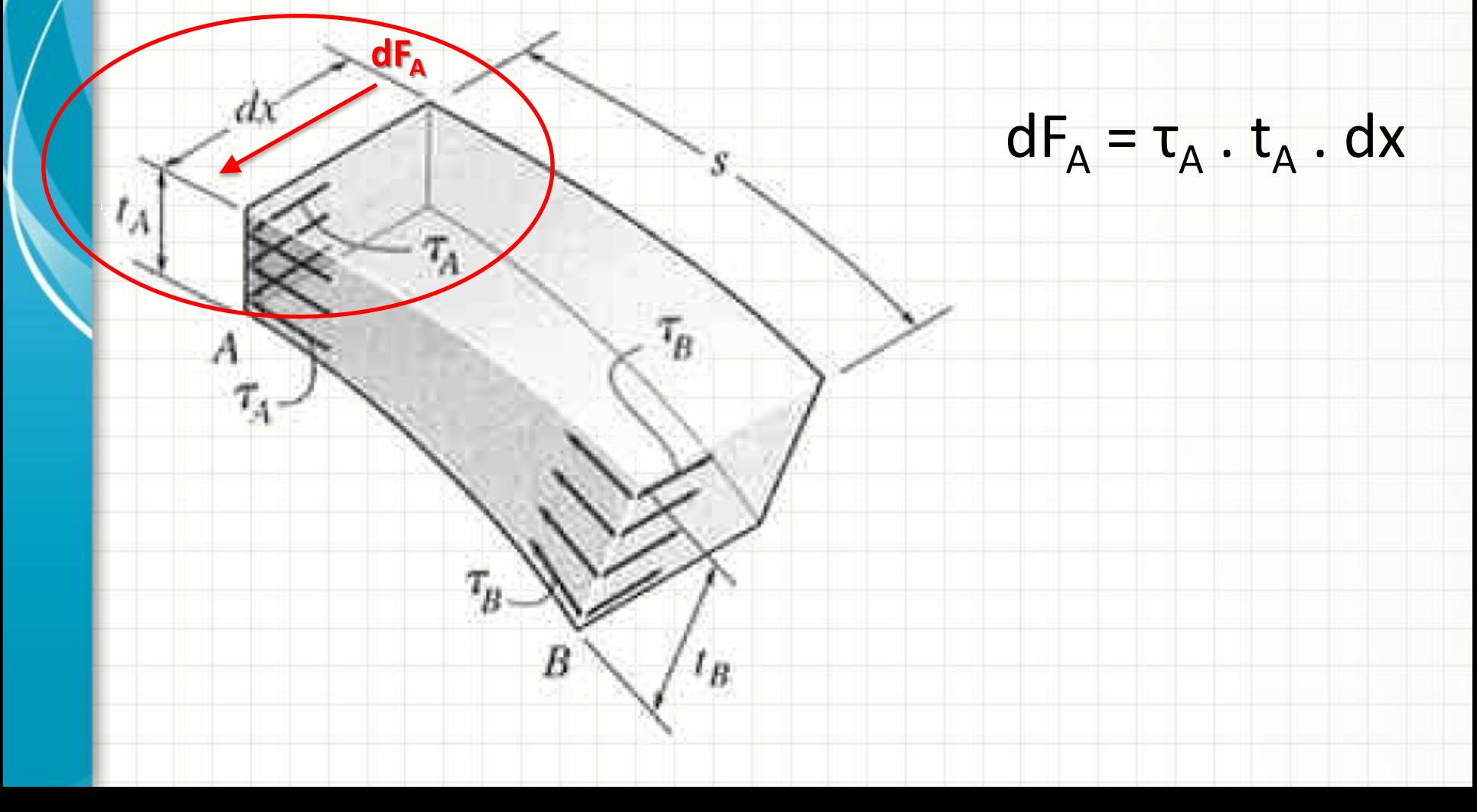

#### • Vamos analisar com calma esse equilíbrio

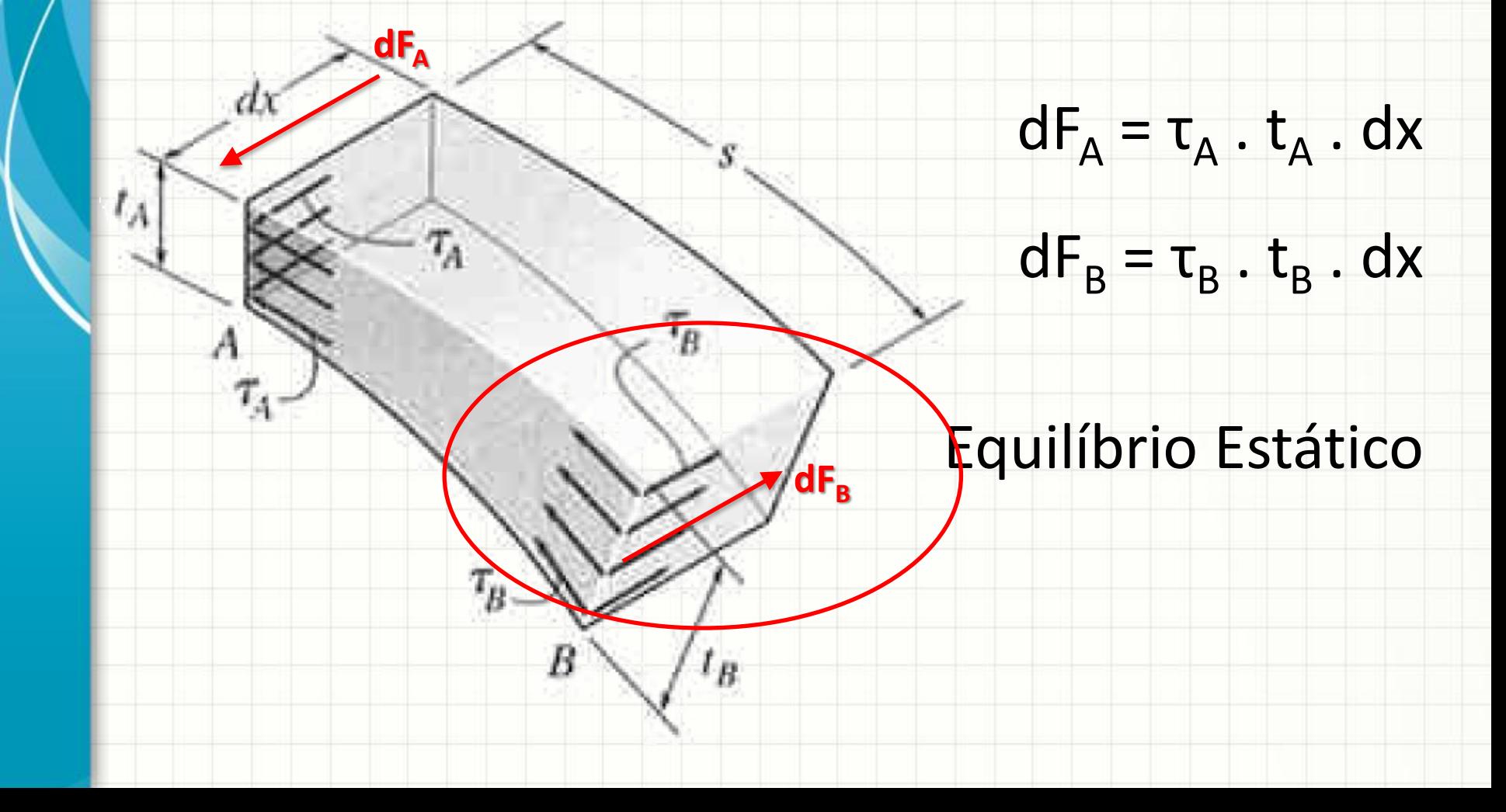

#### • Vamos analisar com calma esse equilíbrio

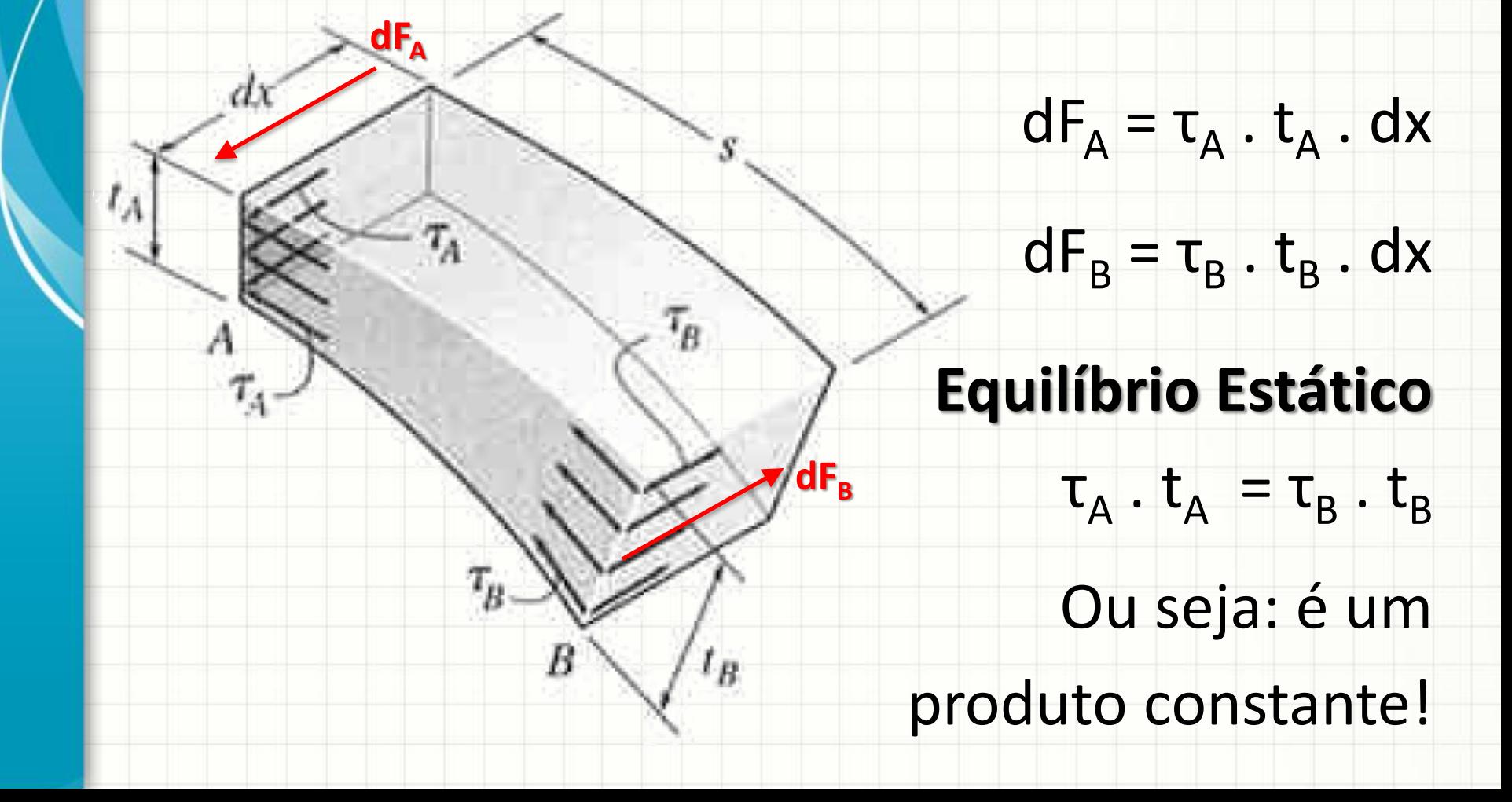

### Fluxo de Cisalhamento de Onde o

cisalhamento é maior?

Onde a espessura for menor!

- $\tau_A$ .  $t_A = \tau_B$ .  $t_B = cte$ • Em tubos de parede fina,
	- $-$  Podemos considerar, aprox.: τ = τ<sub>méd</sub>
- Logo, podemos escrever:

$$
q = \tau_{\text{med}} \cdot t
$$

- **q** é chamado "fluxo de cisalhamento"
- **q**: tensão de cisalhamento por unidade de comprimento da seção transversal

# **TENSÃO DE CISALHAMENTO MÉDIA**

• A expressão:

 $q = \tau_{\text{med}}$ . t

- nos leva a outro problema: calcular τ<sub>méd</sub>
- Vamos calcular τ<sub>méd</sub> com base em T

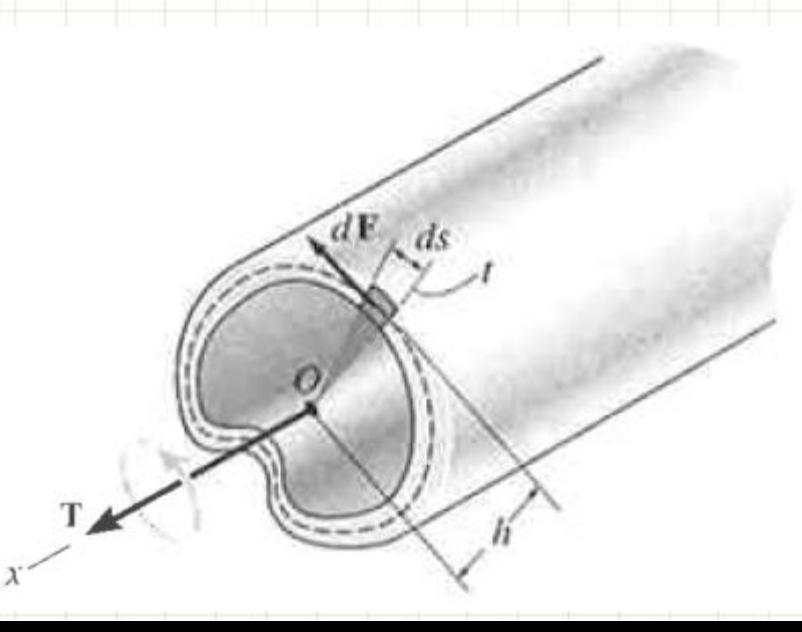

- Vamos calcular  $\tau_{\text{mid}}$  com base em T
- $dF = ?$
- dF =  $\tau_{\text{med}}$ . A
- $dF = \tau_{\text{med}} \cdot t \cdot dS$
- Logo...
- $\bullet$  dT = ?

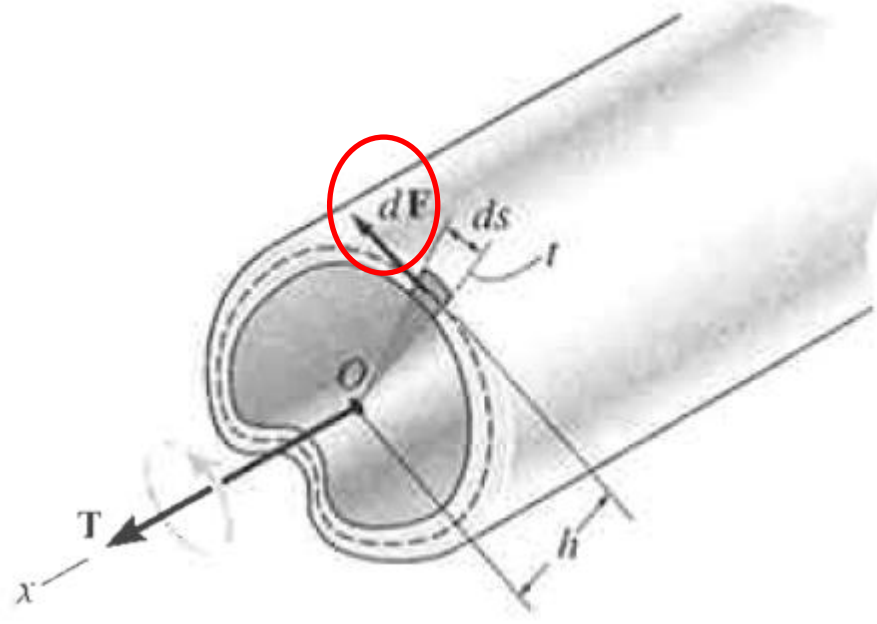

- $\bullet$  dT = h . dF
- $dT = h \cdot \tau_{\text{med}} \cdot t \cdot dS$

- Vamos calcular  $\tau_{\text{m\'ed}}$  com base em T
- Se...
- $\bullet$  dT = h  $\cdot$   $\tau_{\text{méd}} \cdot t \cdot dS$

- · Então...
- $\bullet$  T = ?

 $T = \oint h \cdot \tau_{m\acute{e}d} \cdot t \cdot dS$ 

- Vamos calcular τ<sub>méd</sub> com base em T
- O que é constante aqui?

$$
T = \oint h \cdot \tau_{m\acute{e}d} \cdot t \cdot dS
$$

**q**

**dS**

**h**

• Assim...

$$
T = \tau_{m\acute{e}d} \cdot t \cdot \phi \cdot h \cdot dS
$$

• Mas o que é, fisicamente,  $\oint h \, dS$ ?

- Se fosse,  $\oint (h. dS)/2...$
- · Significaria esta área...

 $A_m = \oint (h. dS)/2$ 

 $\overline{\mathsf{dS}}$ 

Mas se...

 $A_m = \oint (h. dS)/2$ 

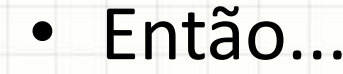

 $2.A_m = \oint h.dS$ 

· Que pode simplificar nossa equação...

$$
T = \tau_{m\acute{e}d} \cdot t \cdot \oint h \cdot dS
$$

• Ou seja:

 $T = \tau_{m\acute{e}d}$ . 2. t.  $A_m$ 

• Ou...

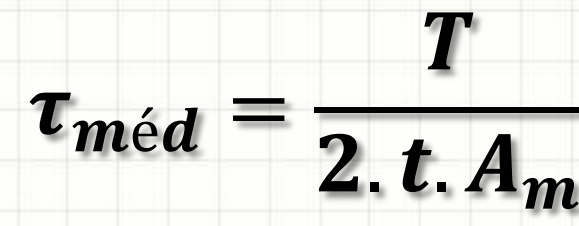

**τméd** para seções da mesma espessura **t**!

• E o ângulo de torção?

**φ** = **T.L**  $4. A_m{}^2. G$ . φ  $\boldsymbol{ds}$  $\boldsymbol{t}$ 

• De onde vem?

Resolver a integral caso a caso!

# **EXEMPLOS: FLUXO DE CISALHAMENTO**

• Calcule a tensão de cisalhamento média de um tubo de parede fina com seção circular de raio **r<sup>m</sup>** e espessura **t** submetido a um torque **T**. Calcule também o ângulo de torção para comprimento **L**.

- Raio: **r<sup>m</sup>** Espes.: **t** Torque: **T** Comp.: **L**
- Pela fórmula:

$$
\tau_{m\acute{e}d} = \frac{T}{2 \cdot t \cdot A_m}
$$

• Logo:

$$
\tau_{\text{m\'ed}} = \frac{1}{2 \cdot t \cdot \pi \cdot r_m^2}
$$

T

• E o ângulo de torção?  
\n
$$
\Phi = \frac{T.L}{4.A_m^2.G} \cdot \oint \frac{ds}{t}
$$

- Raio: **r<sup>m</sup>** Espes.: **t** Torque: **T** Comp.: **L**
- Observe...

 $φ =$  $T.L$  $4. A_m{}^2. G$ . ф  $\overline{ds}$  $\overline{t}$ 

• O que é constante aí?

$$
\Phi = \frac{T.L}{4.A_m^2.G.t} \oint ds
$$

• O que é essa integral?

$$
\Phi = \frac{T.L}{4.A_m^2.G.t} \cdot 2.\pi.r_m
$$

- Raio: **r<sup>m</sup>** Espes.: **t** Torque: **T** Comp.: **L**
- O que falta?  $φ =$  $T.L$  $4. A_m{}^2. G.t$ . 2.  $\pi$ .  $r_m$
- Substituindo a área...

$$
b = \frac{T \cdot L}{4 \cdot (\pi \cdot r_m^2)^2 \cdot G \cdot t} \cdot 2 \cdot \pi \cdot r_m
$$

• Simplificando...

đ

$$
\Phi = \frac{T.L}{2.T.r_m^3.G.t}
$$

• Calcule a tensão de cisalhamento nos pontos A e B e o ângulo de torção em C da barra abaixo, sabendo que G = 38GPa.

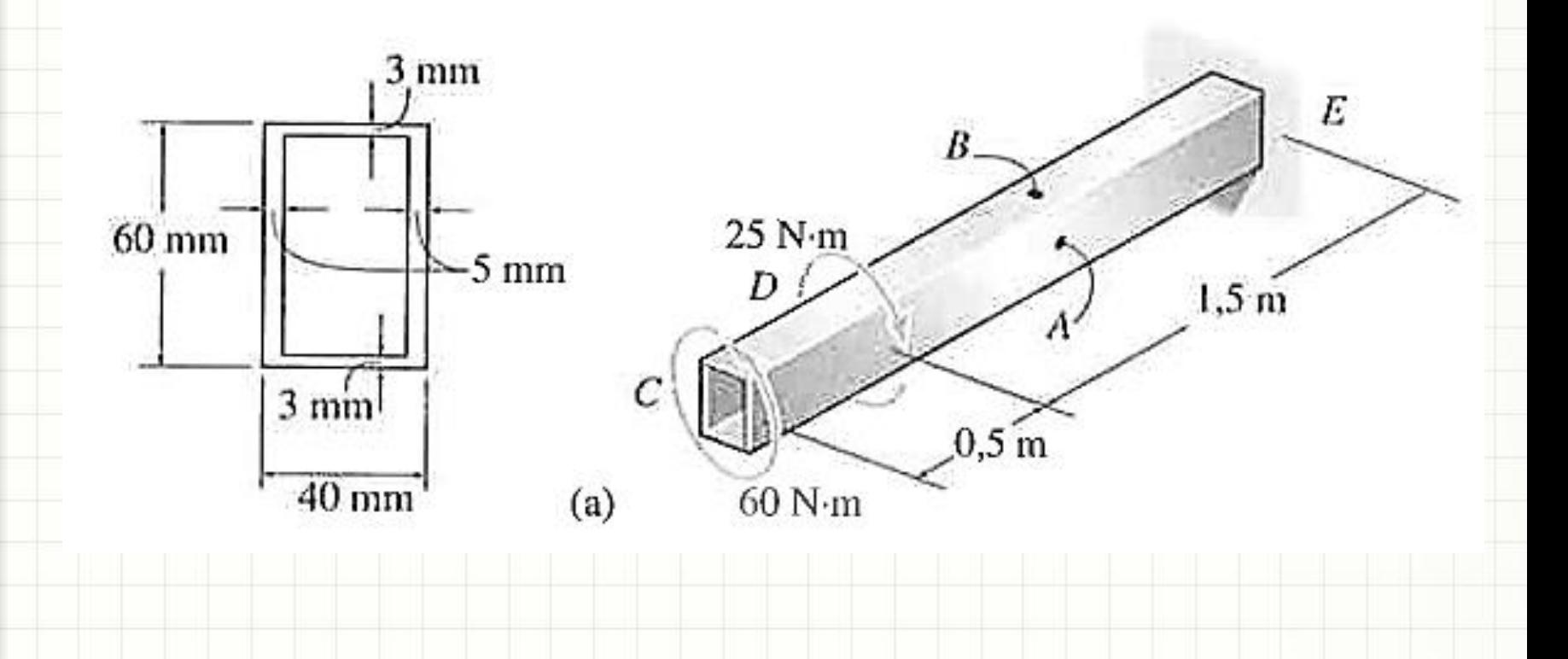

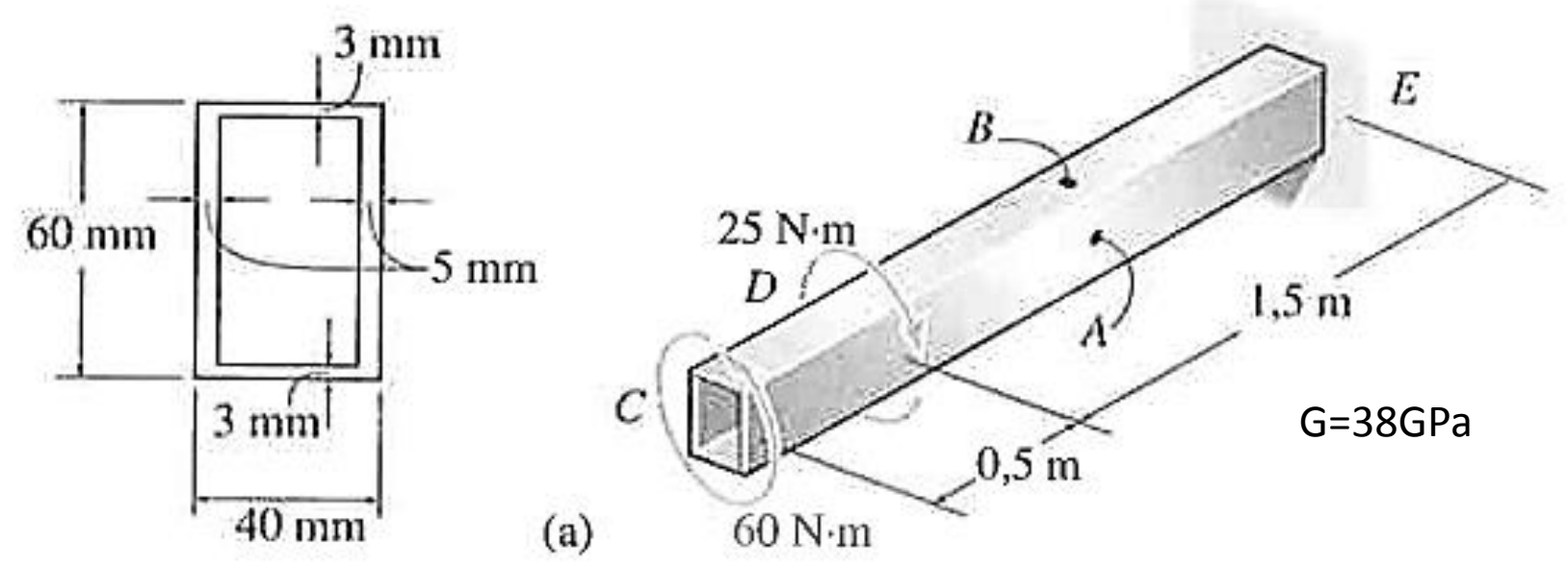

• Primeiro passo: Am

 $A_m = 0.057 \cdot 0.035 = 0.002 \text{m}^2$ 

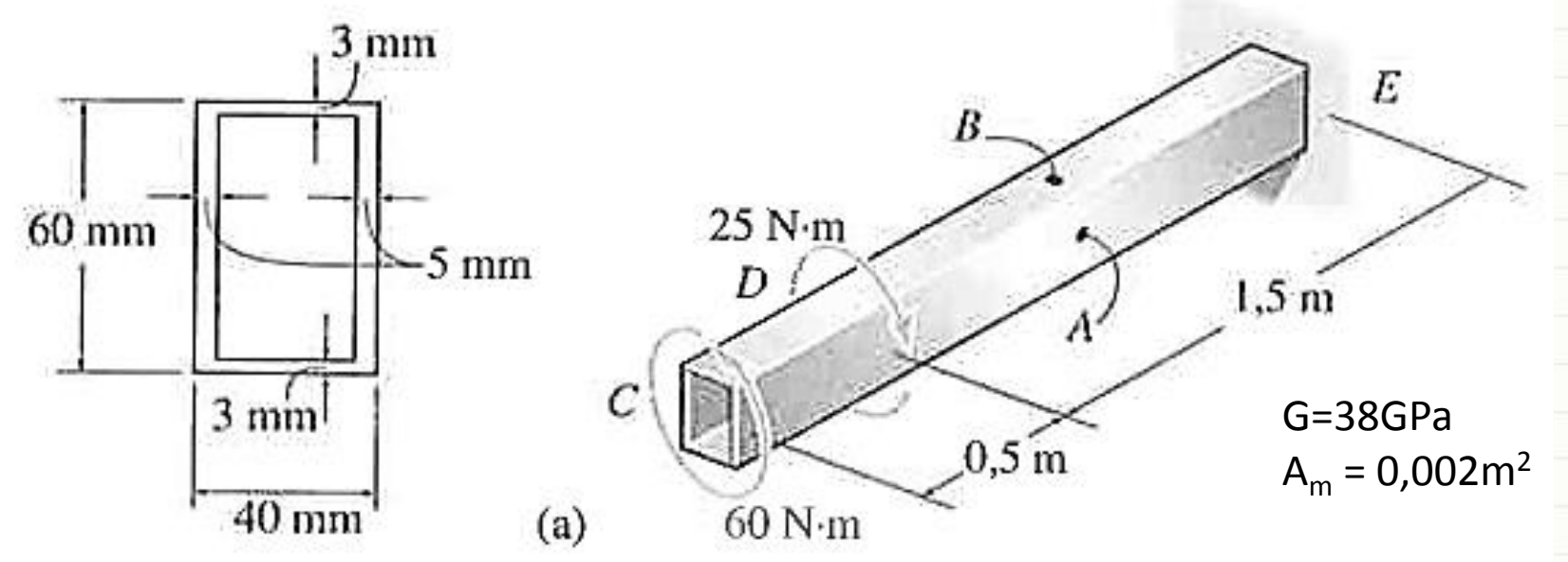

• Segundo passo: Torque em A/B

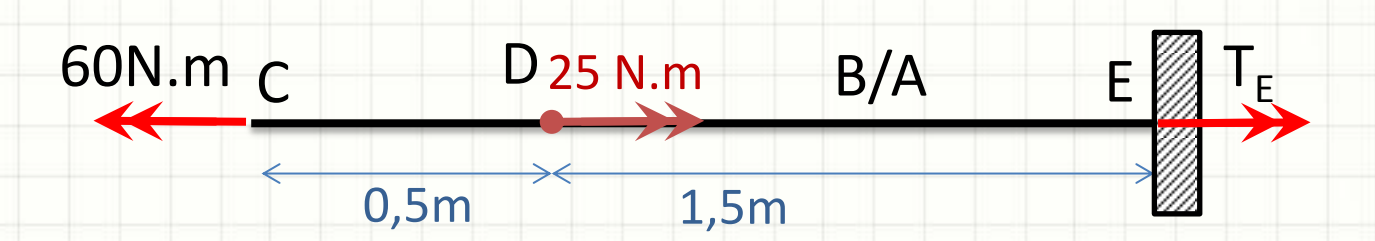

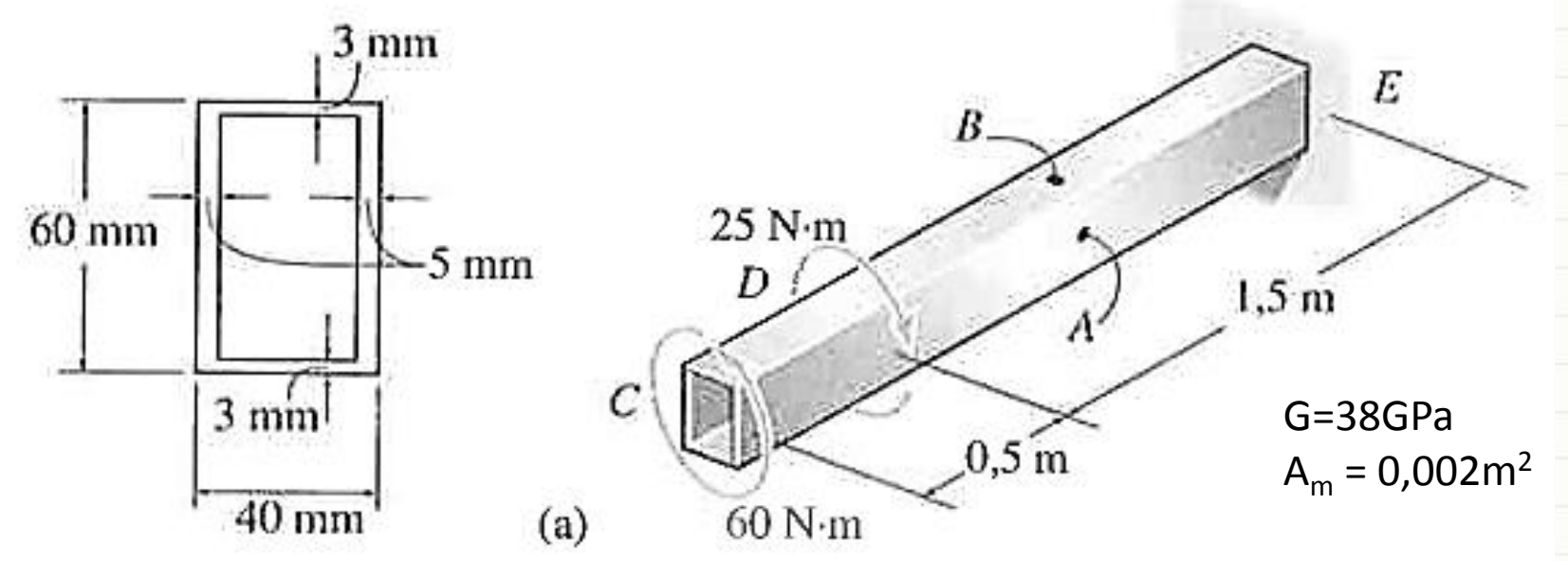

• Segundo passo: Torque em A/B

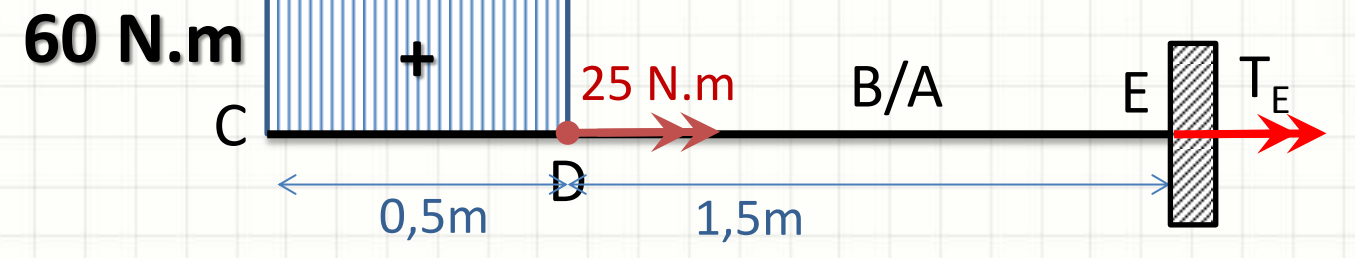

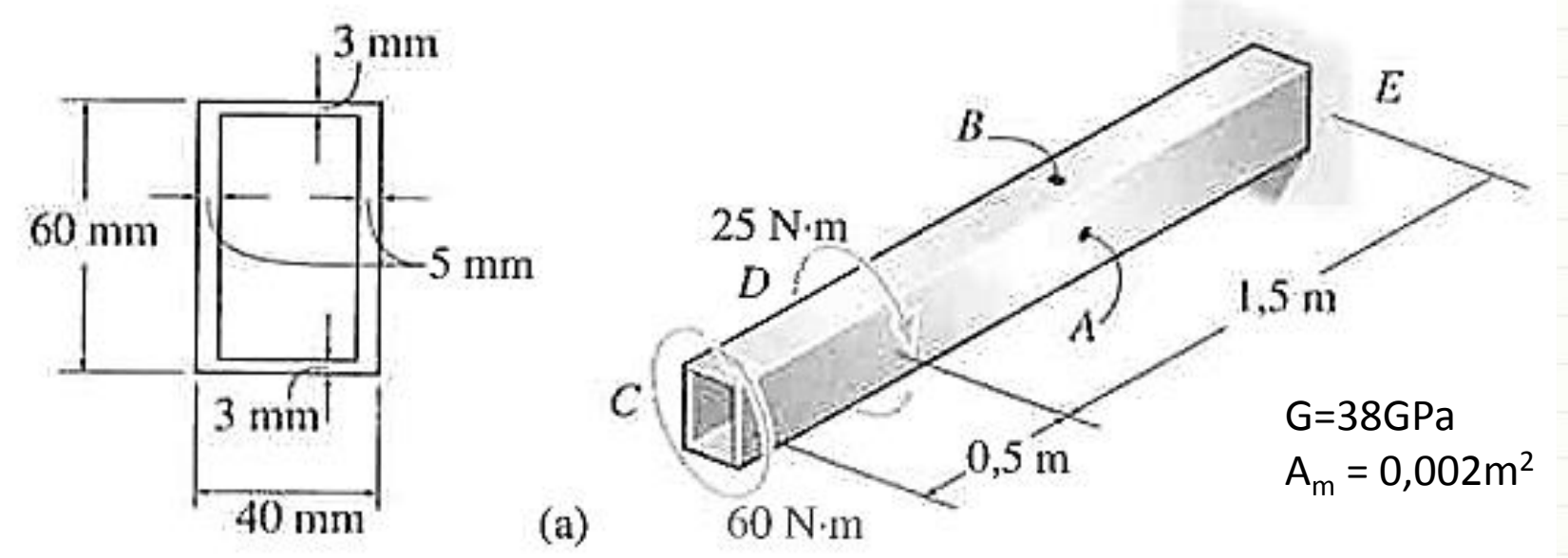

• Segundo passo: Torque em A/B  $\blacktriangleright$  $0,5m$   $1,5m$ C E B/A **60 N.m + + 35 N.m**

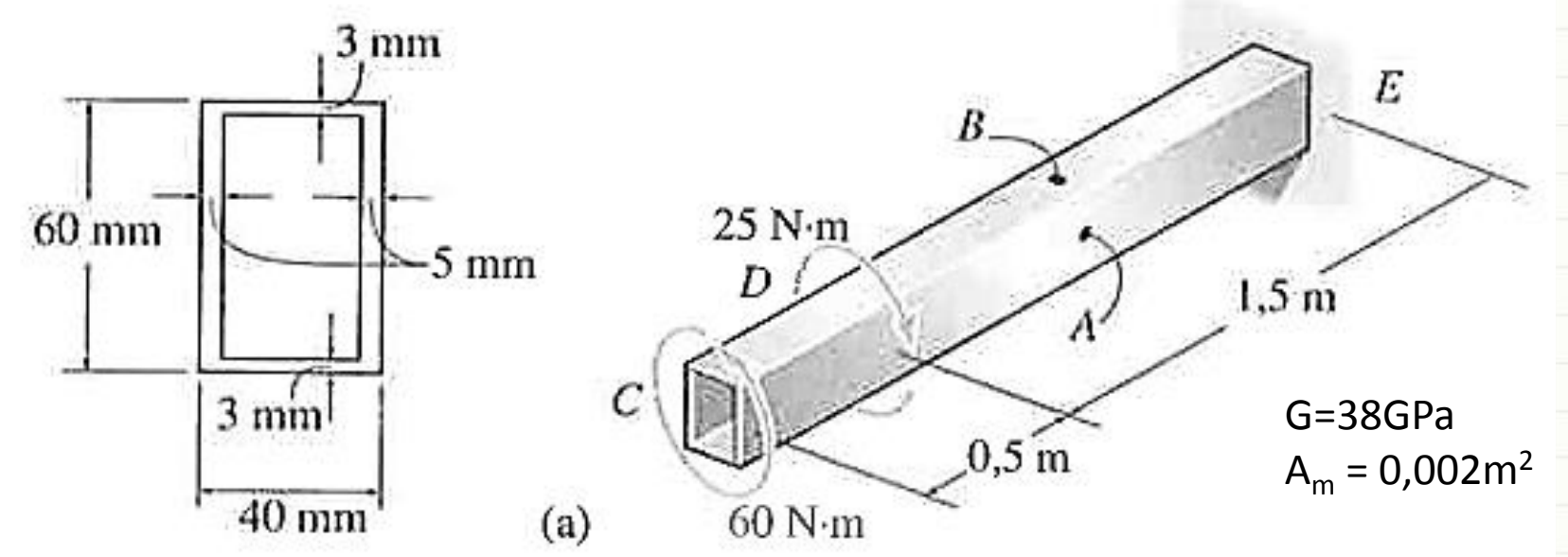

• Terceiro passo: τ<sub>méd</sub> em A (35N.m)

$$
\tau_{m\acute{e}d,A} = \frac{\tau_{m\acute{e}d,A}}{2 \cdot t \cdot A_m}
$$

$$
\tau_{m\acute{e}d,A} = \frac{35}{2 \cdot 0.005 \cdot 0.002} = 1.75 MPa
$$

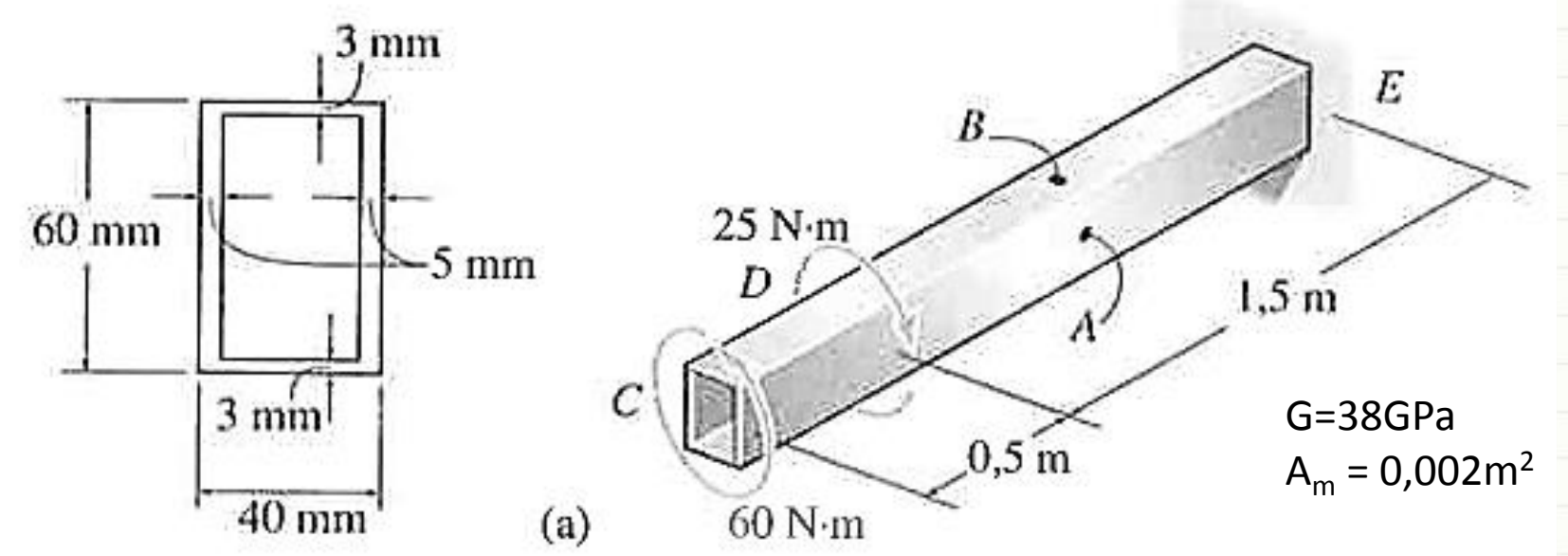

• Quarto passo: T<sub>méd</sub> em B (35N.m)

$$
\tau_{m\acute{e}d,B} = \frac{\tau_{m\acute{e}d,B}}{2 \cdot t \cdot A_m}
$$

$$
\tau_{m\acute{e}d,B} = \frac{35}{2 \cdot 0.003 \cdot 0.002} = 2.92 MPa
$$

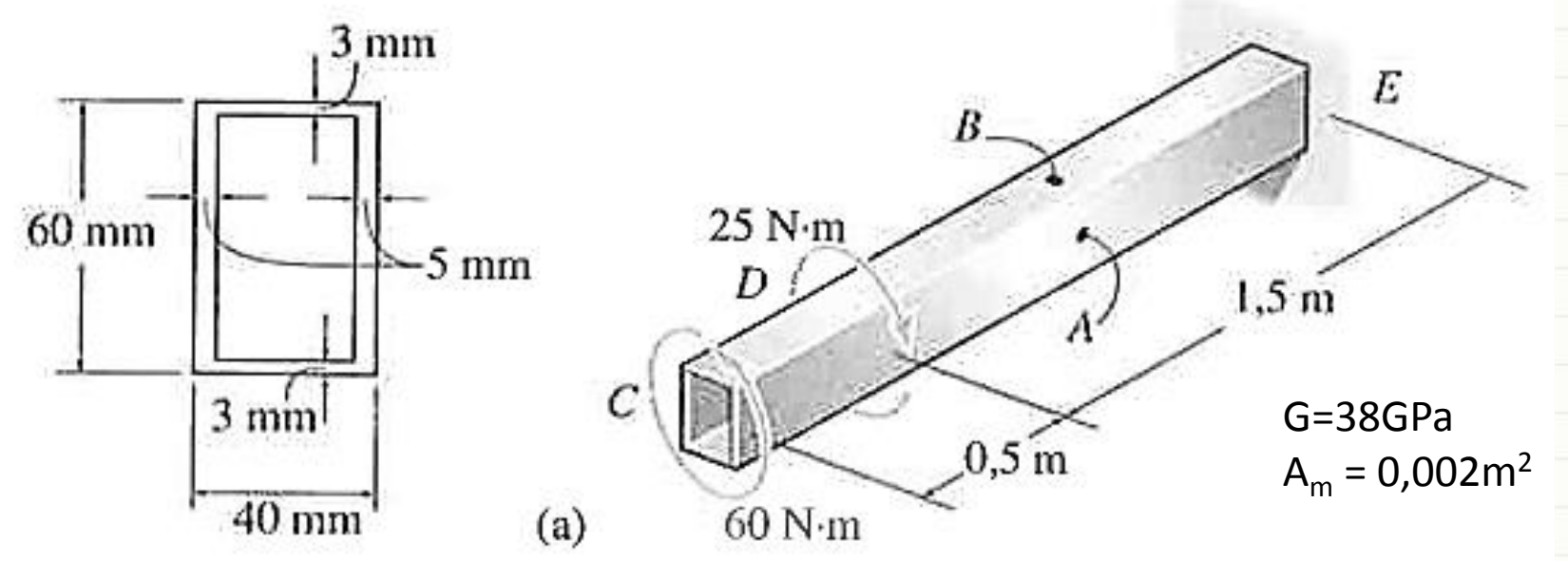

• Quinto passo: φ genérico

$$
\Phi = \frac{T.L}{4.A_m^2.G} \oint \frac{ds}{t}
$$

 $\boldsymbol{\phi}$  $\overline{T}$  .  $L$ 4. 4. 10−6. 38. 10<sup>9</sup> . 0,057  $\frac{0,005}{0,005}$  + 0,057  $\frac{0,005}{0,005}$  + 0,035  $\frac{0,000}{0,003} +$ 0,035 0,003

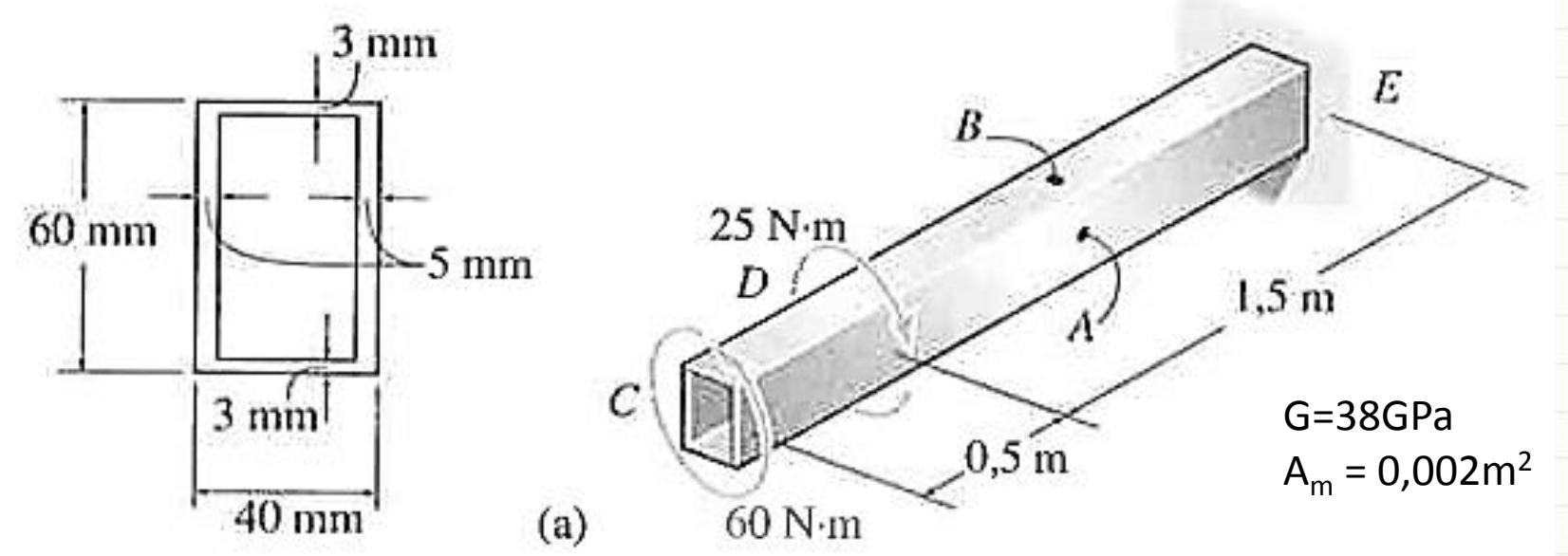

• Quinto passo: φ genérico

$$
\Phi = \frac{T.L}{6,08.10^5} \cdot (22,8 + 23,33)
$$

$$
\Phi = 7,587171. \frac{T.L}{10^5}
$$

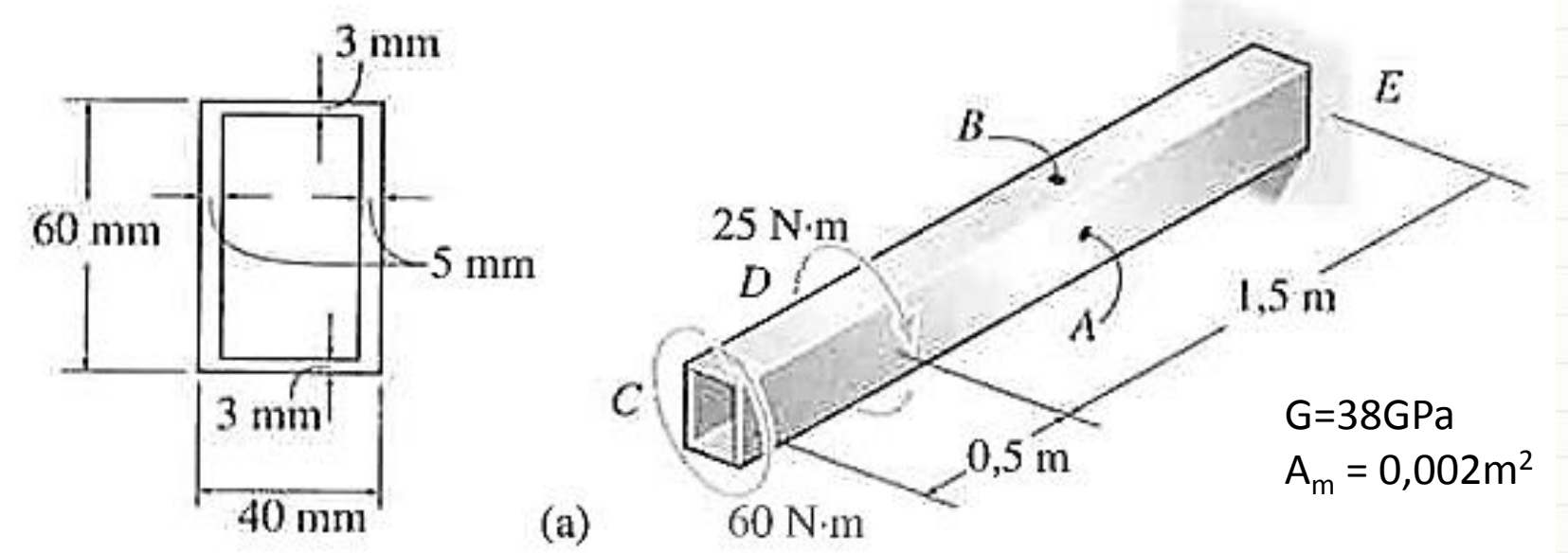

• Sexto passo:  $\phi_{DF}$  (35N.m)  $\phi = 7,587171.$  $T.L$ 10<sup>5</sup>  $\Phi_{DE}^{}=7$ ,587171. 35.1,5 10<sup>5</sup>  $\Phi_{DE} \cong 398. 10^{-5} = 3,98. 10^{-3} rad$ 

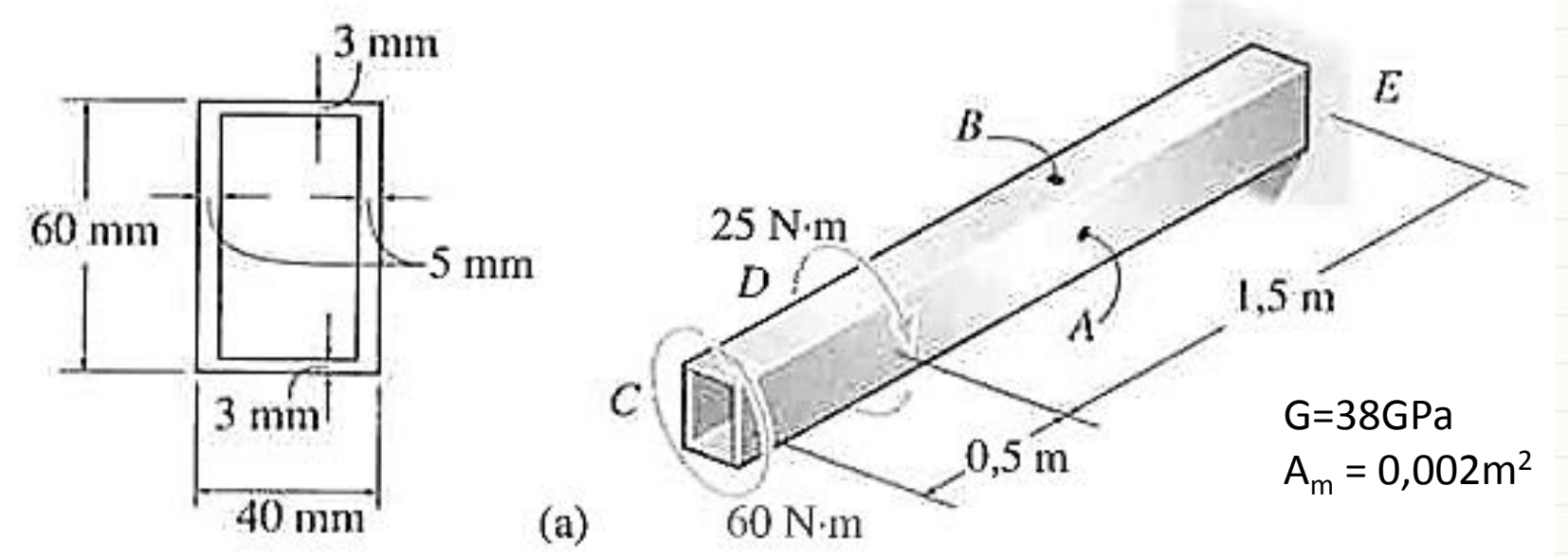

• Sétimo passo:  $\phi_{CD}$  (60N.m)  $\phi = 7,587171.$  $T.L$ 10<sup>5</sup>  $\Phi_{CD}^{}=7$ ,587171. 60.0,5 10<sup>5</sup>  $\Phi_{CD} \cong 228. 10^{-5} = 2{,}28. 10^{-3} rad$ 

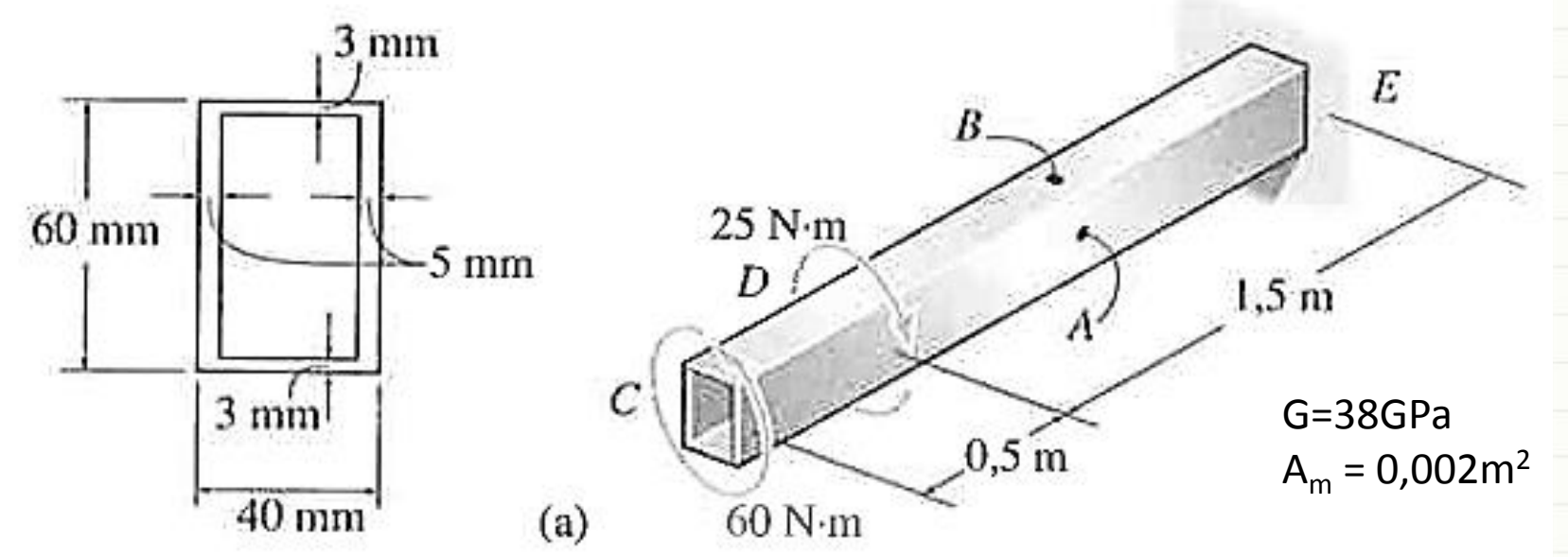

• Oitavo Passo:  $\phi = \phi_{CD} + \phi_{DF}$ 

 $\phi = 2,28,10^{-3} + 3,98,10^{-3}$ 

#### $\phi = 6, 26, 10^{-3} rad$

## PAUSA PARA O CAFÉ

## **CONCENTRAÇÃO DE TENSÃO**

### Concentração de Tensão

- Assim como nas cargas axiais
	- Cálculo complexo em mudanças de seção

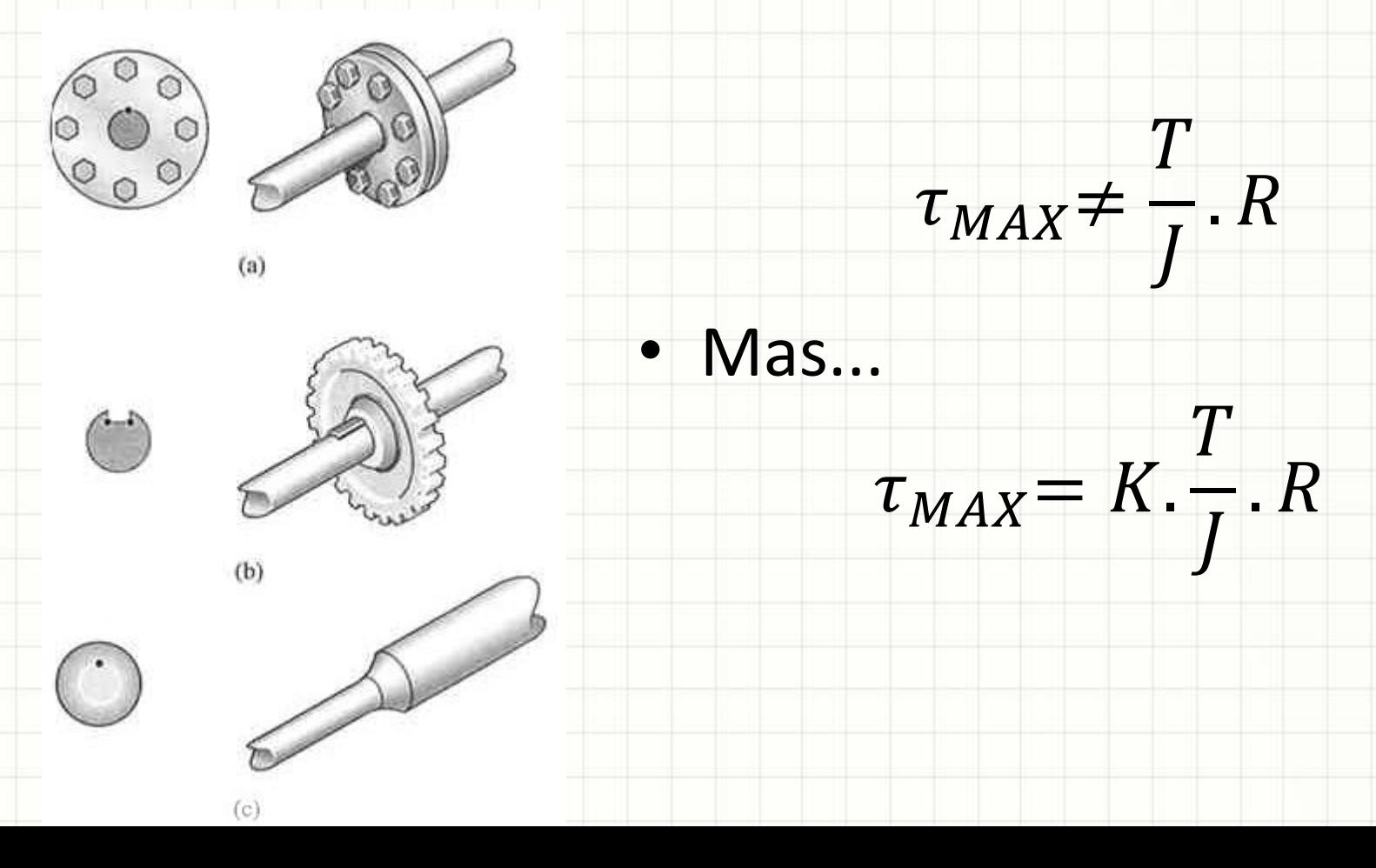

### Concentração de Tensão

• Assim como nas cargas axiais

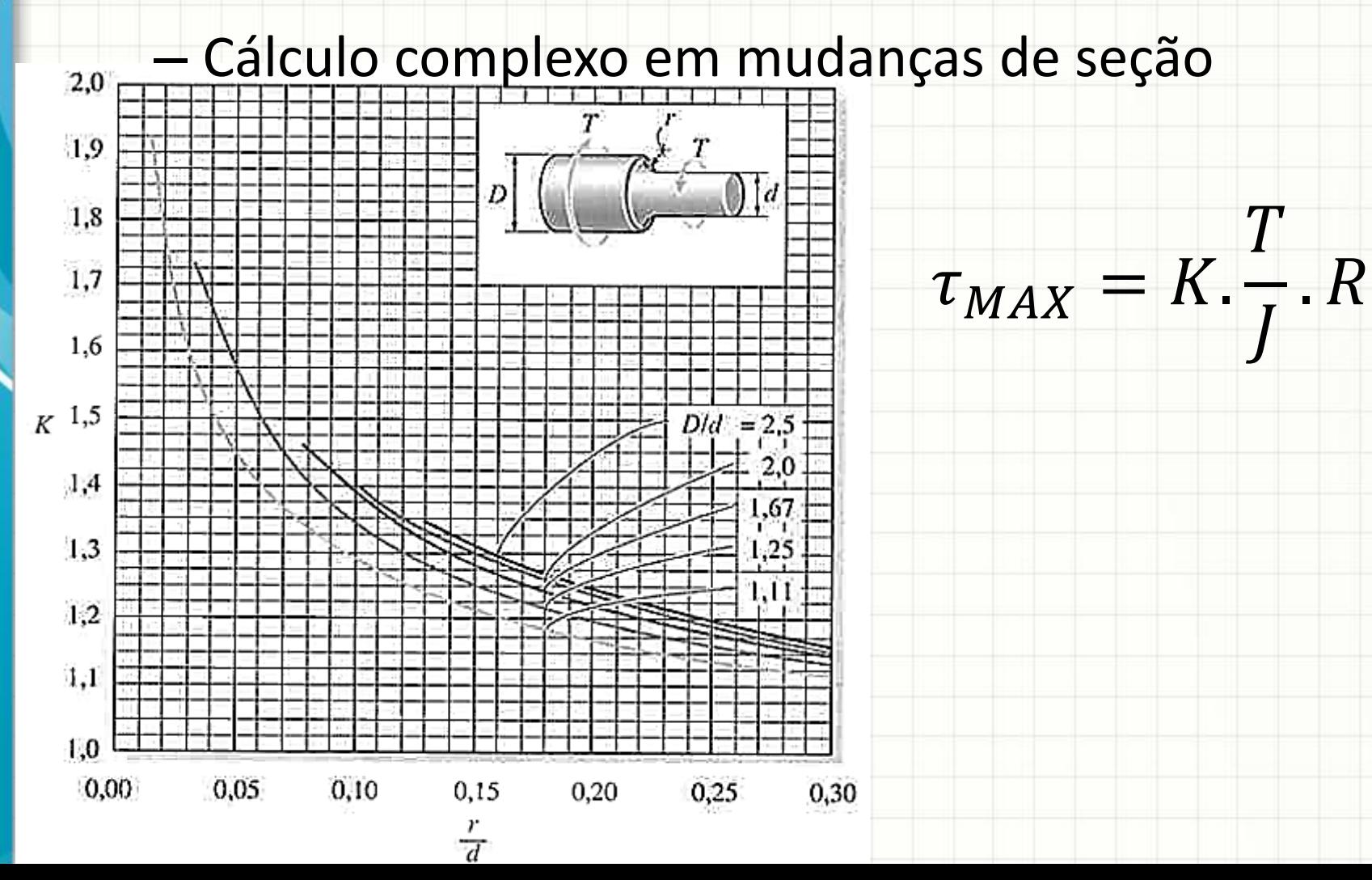

#### Exemplo: Concentração de Tensão

• O eixo a seguir está apoiado em mancais A e B. Determine a tensão máxima no eixo, resultante dos torques aplicados. O filete na junção de cada eixo tem r=6mm.

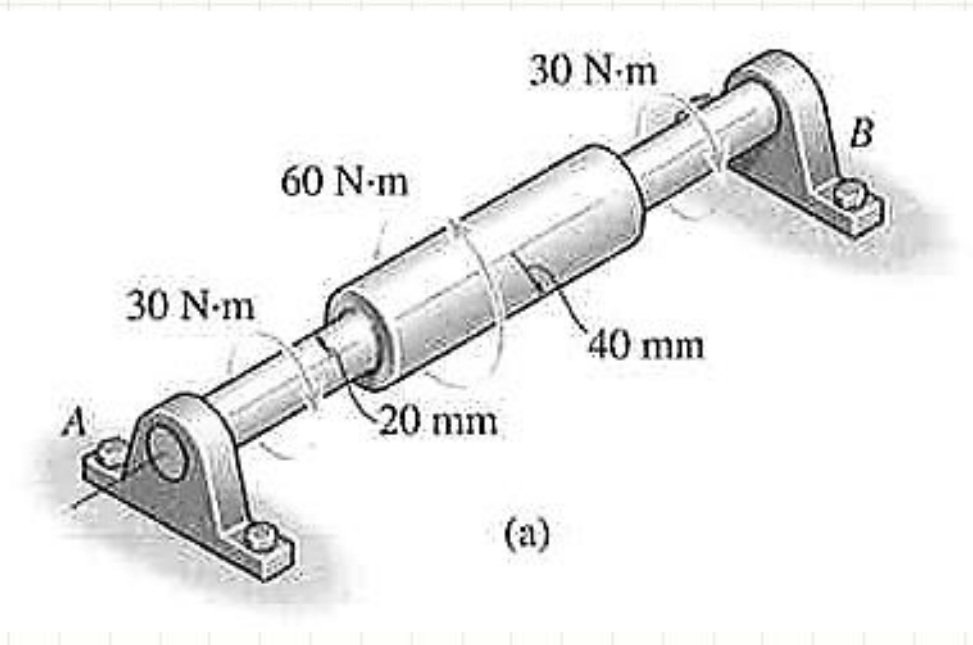

### Exemplo: Concentração de Tensão

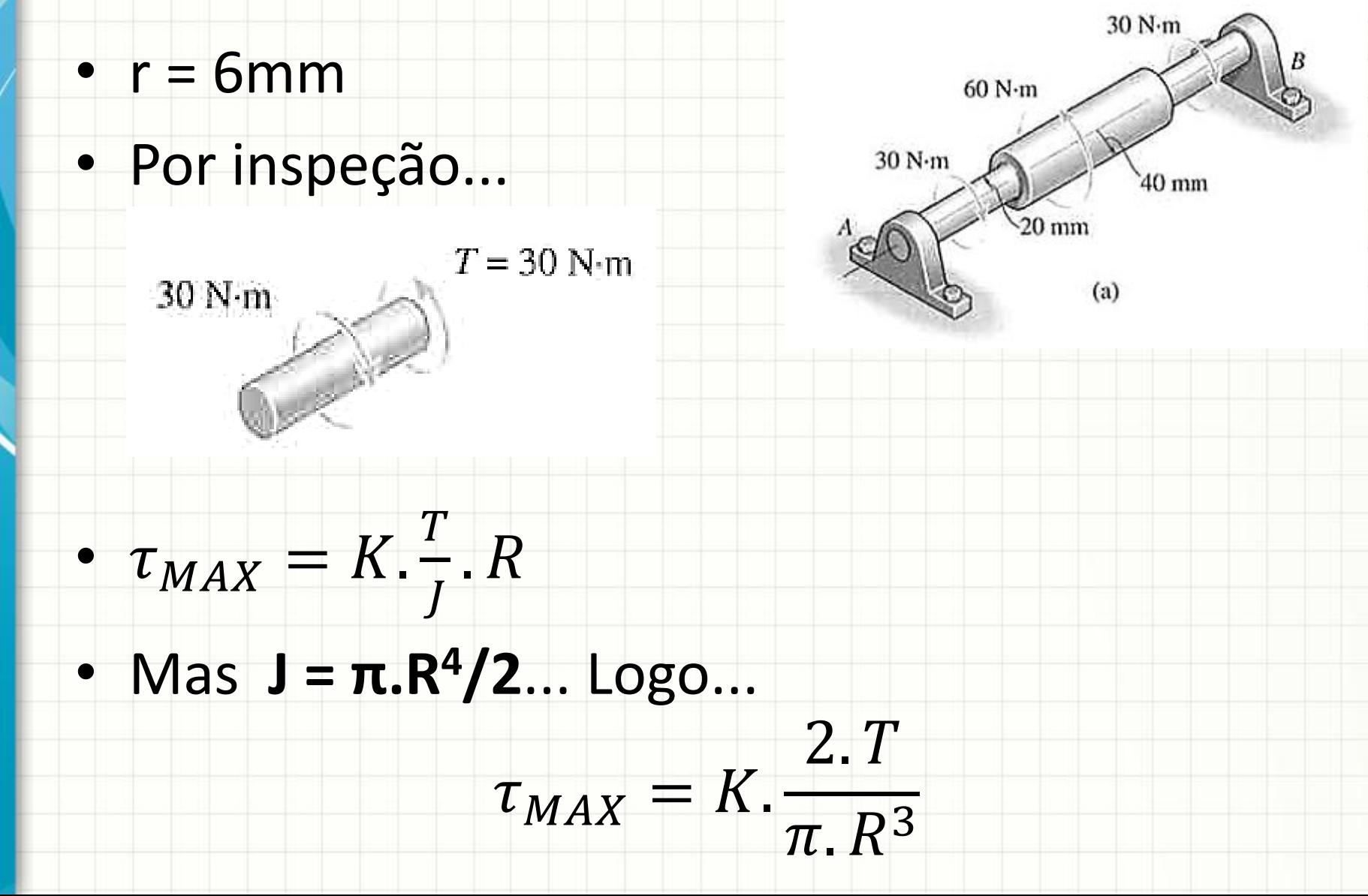

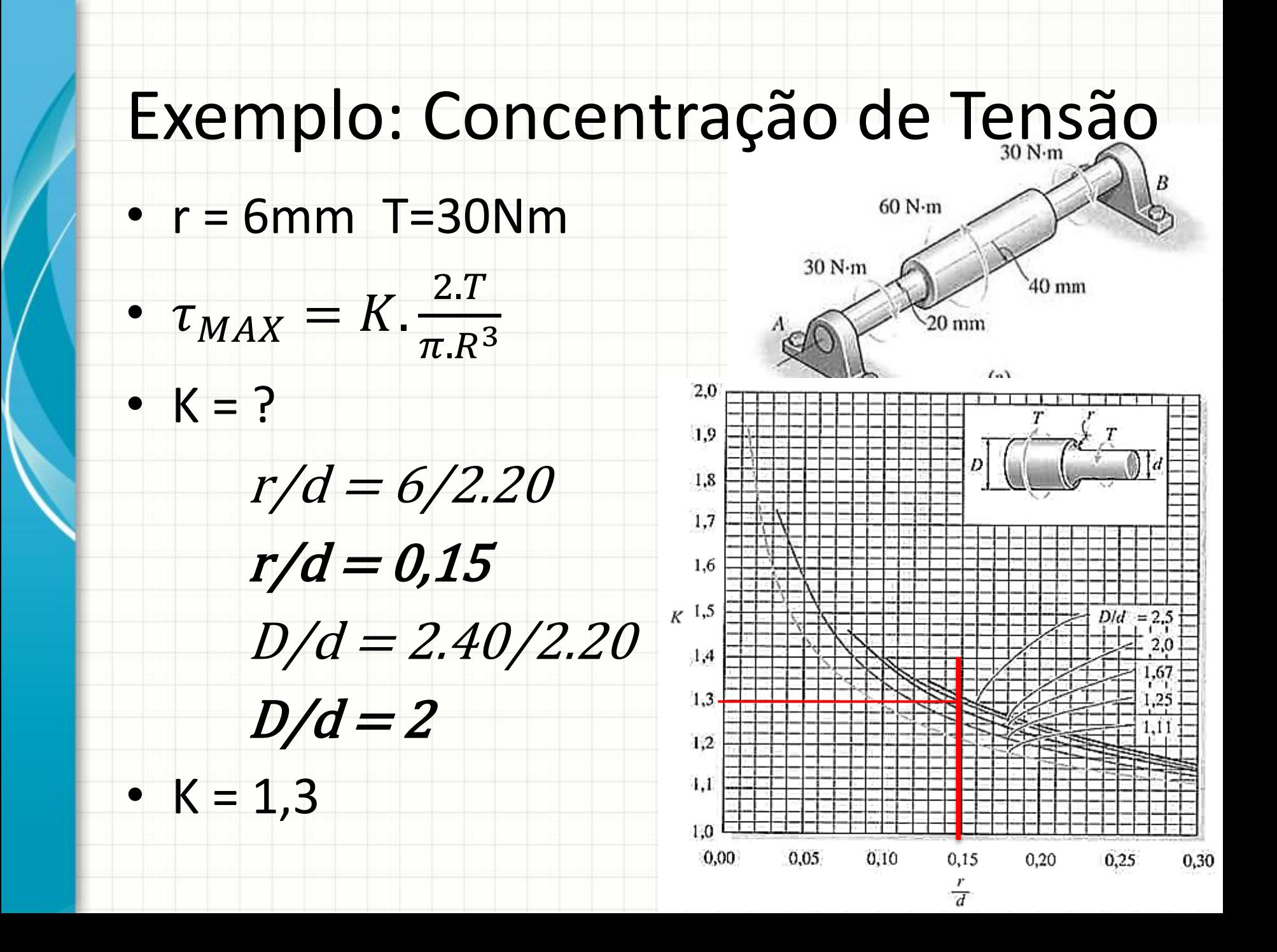

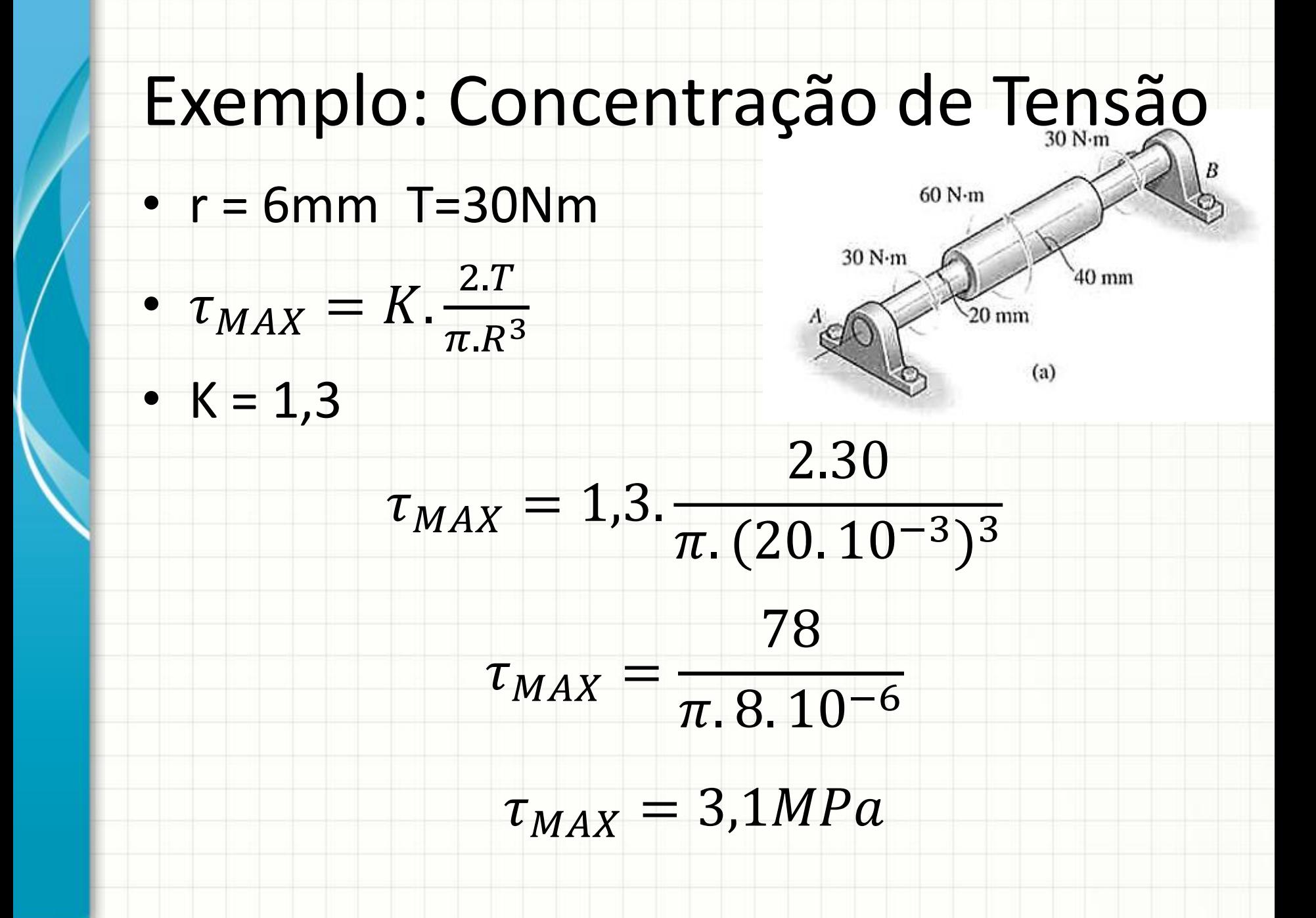

![](_page_48_Picture_0.jpeg)

ر

٠

![](_page_49_Picture_0.jpeg)

#### Resumo

- Cisalhamento em tubos de paredes finas:
	- Equações específicas
- Permitem calcular seções diversas
- Concentração de Tensões: Efeito importante
- **Exercitar: Exercícios Hibbeler**

- Flexão: como calcular isso?
- Diagramas de momentos fletores

![](_page_51_Picture_0.jpeg)

#### Para Treinar em Casa

- Hibbeler (Bib. Virtual), Pág. 180 a 198
- Mínimos:
	- Exercícios 5.99, 5.102, 5.103, 5.111
- Extras:
	- Exercícios 5.100, 5.104, 5.113, 5.117
- Adote essas conversões:
	- $-1$  ksi = 7MPa  $1$ hp = 1000W
	- $-1$  pol = 25mm 1lb.pol = 0,125 N.m
	- $-1$ lb.pé = 1,5 N.m

#### Para Treinar em Casa

![](_page_53_Picture_11.jpeg)

#### Propriedades dos Materiais Utilizados em Engenharia

![](_page_53_Picture_12.jpeg)

Fonte HIBBELER, R.C. Resistência dos materiais. São Paulo: Pearson Prentice Hall, 2004.

![](_page_54_Figure_0.jpeg)

ر

٠

#### Exercício – Entrega Individual

• Um tubo triangular, conforme a figura abaixo, de chapas de aço de 5mm de espessura, com G=75GPa. Calcule a tensão de cisalhamento máxima e o ângulo de torção.

![](_page_55_Figure_2.jpeg)

![](_page_55_Figure_3.jpeg)